Mini-Lecture 10

# **Integrated Development**

# **Stepwise Refinement: Basic Principles**

- **Write Specifications First** Write a function specification before writing its body
- **Take Small Steps** Do a little at a time; make use of **placeholders**
- **Run as Often as You Can** This can catch syntax errors
- **Separate Concerns** Focus on one step at a time
- **Intersperse Programming and Testing** When you finish a step, test it immediately

# **Stepwise Refinement: Basic Principles**

- **Write Specifications First** Write a function specification before writing its body
- **Take Small Steps** Do a little at a time; make use of **placeholders**
- **Run as Often as You Can** This can catch syntax errors
- **Separate Concerns** Focus on one step at a time

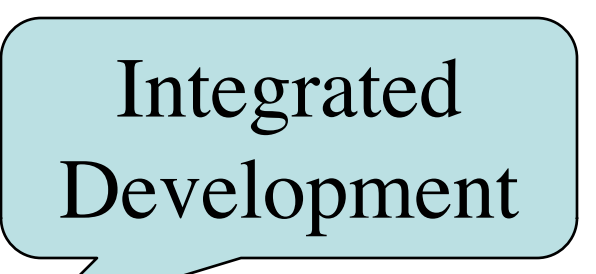

• **Intersperse Programming and Testing** When you finish a step, test it immediately

## **Using Placeholders in Design**

- Delay do anything not immediately relevant
	- Use comments to write steps in English
	- Add "stubs" to allow you to run program often
	- § Slowly replace stubs/comments with real code
- Only create new local variables if you have to
- Sometimes results in creation of more functions
	- Replace the step with a function call
	- § But leave the *function definition* empty for now
	- § This is called **top-down design**

#### **Function Stubs**

#### **Procedure Stubs**

- Single statement: pass
	- § Body cannot be empty
	- This command does nothing
- **Example**:
	- def foo():

pass

#### **Fruitful Stubs**

- Single return statement
	- § Type should match spec.
	- § Return a "default value"

#### • **Example**:

def first\_four\_letters(s):

return ' # empty string

#### **Purpose of Stubs**

Create a program that may not be correct, but does not crash.

## **Example: Reordering a String**

• last\_name\_first('Walker White') is 'White, Walker'

```
def last_name_first(s):
```
"""Returns: copy of s in form <last-name>, <first-name>

Precondition: s is in the form <first-name> <last-name> with one blank between the two names"""

**# Find the first name**

**# Find the last name**

**# Put them together with a comma**

return ' ' **# Currently a stub**

## **Example: Reordering a String**

• last\_name\_first('Walker White') is 'White, Walker'

```
def last_name_first(s):
```
"""Returns: copy of s in form <last-name>, <first-name>

Precondition: s is in the form <first-name> <last-name> with one blank between the two names"""

```
end_first = s.find('')
```

```
first name = s[:end first]
```
**# Find the last name**

```
# Put them together with a comma
```
return first\_name **# Still a stub**

#### **Refinement: Creating Helper Functions**

def last name first $(s)$ :

""**Returns**: copy of s in the form <last-name>, <first-name> **Precondition**: s is in the form  $\langle$  first-name>  $\langle$  last-name $\rangle$  with with one blank between names"""  $first = first_name(s)$ 

**# Find the last name**

**# Put together with comma**

return first **# Stub** 

def first\_name(s):

"""**Returns**: first name in s **Precondition**: s is in the form <first-name> <last-name> with one blank between names"""  $end = s.find('')$ 

return s[:end]

#### **Refinement: Creating Helper Functions**

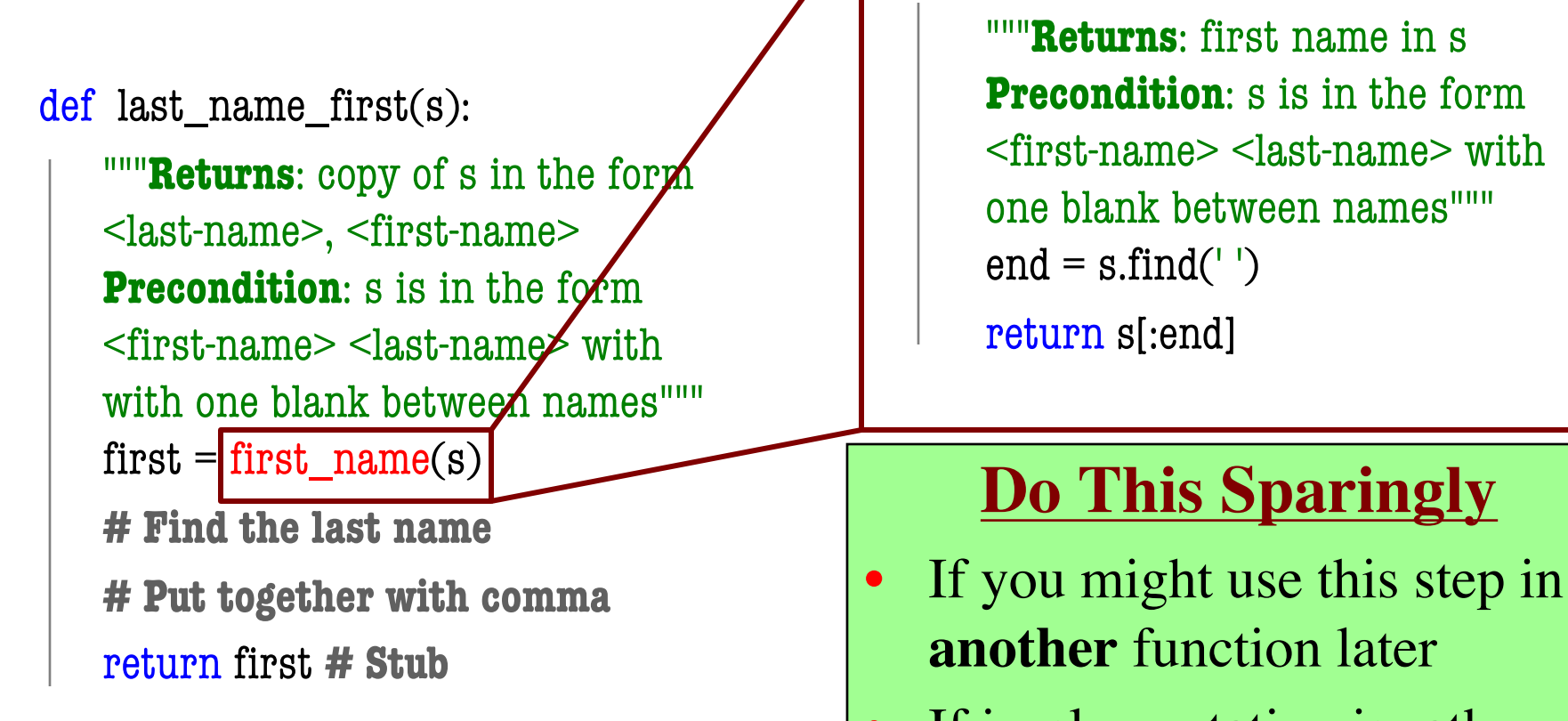

• If implementation is rather long and complicated

def first\_name(s):

## **Example: Reordering a String**

• last\_name\_first('Walker White') is 'White, Walker'

```
def last_name_first(s):
```
"""Returns: copy of s in form <last-name>, <first-name>

Precondition: s is in the form <first-name> <last-name> with one or more blanks between the two names"""

```
# Find the first name
```

```
# Find the last name
```

```
# Put them together with a comma
```

```
return ' ' # Currently a stub
```
#### **Testing last\_name\_first(n)**

 $\frac{1}{2}$  import name  $\frac{1}{2}$  # The module we want to test import introcs  $\qquad$  # Includes the test procedures

```
# First test case
result = name.last_name_first('Walker White')
introcs.assert_equals('White, Walker', result)
# Second test case
result = name.last_name_first('Walker White') 
introcs.assert_equals('White, Walker', result)
print('Module name is working correctly')
9/17/18 Algorithm Design 11
                                            Message will print 
                                           out only if no errors.
                                             Quits Python
                                              if not equal
```
#### **Using Test Procedures**

- In the real world, we have a lot of test cases
	- $\blacksquare$  I wrote 20000+ test cases for a C++ game library
	- You need a way to cleanly organize them
- **Idea**: Put test cases inside another procedure
	- Each function tested gets its own procedure
	- § Procedure has test cases for that function
	- Also some print statements (to verify tests work)
- Turn tests on/off by calling the test procedure

#### **Test Procedure**

def test\_last\_name\_first():

```
"""Test procedure for last_name_first(n)"""
print('Testing function last_name_first')
result = name.last_name_first('Walker White')
introcs.assert_equals('White, Walker', result)
result = name.last_name_first('Walker White') 
introcs.assert_equals('White, Walker', result)
```
# Execution of the testing code test last name first() print('Module name is working correctly')

#### **Test Procedure**

def test\_last\_name\_first():

```
"""Test procedure for last_name_first(n)"""
print('Testing function last_name_first')
result = name.last_name_first('Walker White')
introcs.assert_equals('White, Walker', result)
result = name.last_name_first('Walker White') 
introcs.assert_equals('White, Walker', result)
```
# Execution of the testing code test last name first() print('Module name is working correctly') No tests happen if you forget this